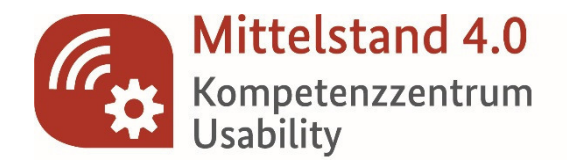

## / Agilität / Benutzerzentrierte Gestaltung

/ Change Management / Digitalisierung

# "Lautes Denken"

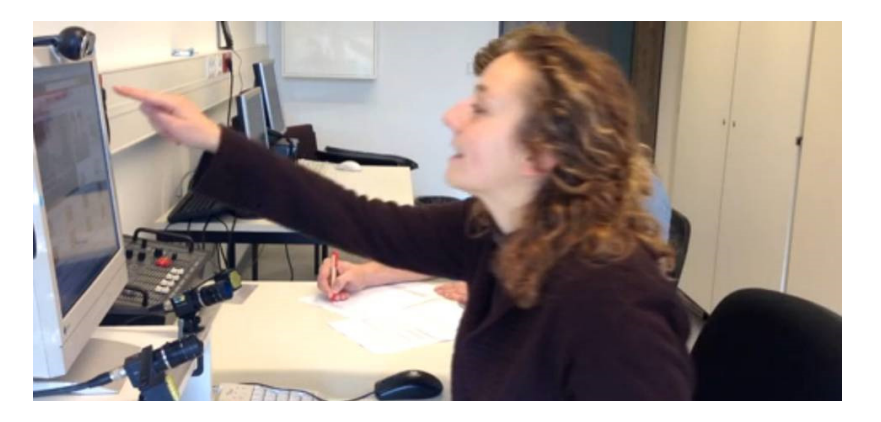

Beim "Laut(en) Denken" können mentale Prozesse einer Person erfasst werden. Hierfür verbalisiert die Person Gefühle, Gedanken, Absichten und Erwartungen, während sie eine Aufgabe bearbeitet. Im Rahmen eines Usability-Tests helfen die Äußerungen des Nutzers bei der Interaktion mit dem System, die Usability des Systems zu prüfen.

*Typische Fragen:* 

*"An welchen Stellen haben unsere Nutzer Probleme und warum? "Wie erlebt der Nutzer unsere neue Startseite?"* 

### **SCHRITT 1: VORBEREITUNG**

Im Rahmen des Usability-Tests sollten Sie Aufgabenbeschreibungen, benötigtes Material und notwendige Einstellungen am System vorbereiten. Stellen Sie sicher, dass Sie Äußerungen der Nutzer aufzeichnen und später in Bezug zum getesteten System setzen können. Notizen sind für die Testsituation hilfreich, noch besser sind Audio- und Videoaufzeichnungen.

### **SCHRITT 2: INSTRUKTION ZUM LAUTEN DENKEN**

Laut Denken ist zunächst ungewohnt, lässt sich aber leicht erlernen. Folgende Instruktion kann helfen, den Nutzer mit der Verbalisierung vertraut zu machen:

"Bitte äußern Sie bei der Bearbeitung der Aufgaben Ihre Gedanken. Unterbrechen Sie dabei die Bearbeitung der Aufgaben nicht. Sagen Sie einfach alles, was Ihnen durch den Kopf geht. Dies können Gefühle, Gedanken, Absichten oder Erwartungen sein. Es gibt keine falschen Äußerungen."

### **SCHRITT 3: STRATEGIEN BEIM "VERSTUMMTEN" NUTZER**

Trotz hoher Motivation des Nutzers können die Äußerungen im Verlauf des Lauten Denkens abnehmen. Der Testleiter möchte den Nutzer nicht stören und seine Arbeits- und Denkprozesse bei der Interaktion mit dem System nicht beeinflussen. Dennoch ist jede Äußerung des Nutzers sehr wertvoll. Zeigen Sie daher, dass Sie interessiert zuhören und regen Sie den Nutzer zum Sprechen an, beispielsweise mit Wiederholungen des Gesagten oder mit angedeuteten Fragen.

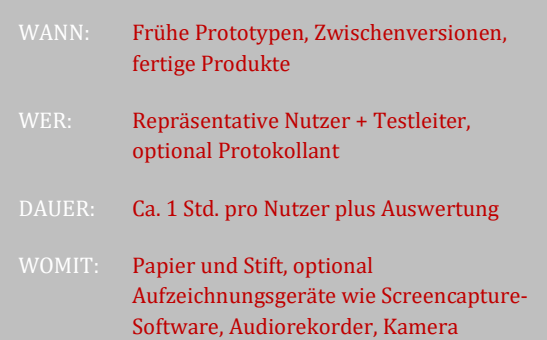

### **VORTEILE DER METHODE**

- Gründe für Probleme und Auffälligkeiten können schnell und kostengünstig identifiziert werden
- Äußerungen sind spontan, meist unverzerrt und beziehen sich auf das aktuelle Erleben
- Leicht erlernbar von Nutzer und Testleiter und flexibel einsetzbar

### **CHECKLISTE**

- Betonen Sie: Zur Verbesserung des Systems tragen alle Äußerungen bei – auch solche, die dem Nutzer als unwichtig erscheinen.
- Unterstreichen Sie, dass nicht der Nutzer, sondern das System getestet wird.
- Die Verbalisierung kann für die Nutzer anstrengend sein. Motivieren, aber stören Sie den Nutzer nicht.
- Seien Sie ein aufmerksamer Zuhörer, aber seien Sie nicht wertend.
- Rechtfertigen Sie sich nicht für das System.
- Mitschriften sind zweckmäßig für die Abschlussbefragung, digitale Aufzeichnungen erleichtern jedoch die Auswertung.
- Manchmal werden Aufgaben aufgrund der Verbalisierung reflektierter gelöst, sodass Nutzer mehr oder weniger Zeit benötigen!
- Verwenden Sie ein Formular für die Audio- und Videofreigabe, wenn Sie aufnehmen.

# www.kompetenzzentrum-usability.digital

Gefördert durch:

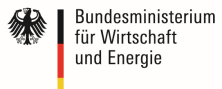

aufgrund eines Beschlusses des Deutschen Bundestages

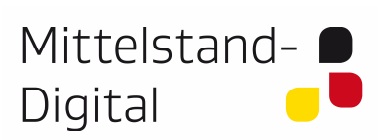

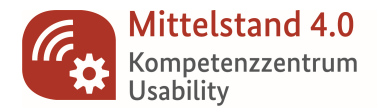

# **Probieren Sie es jetzt aus!**

# **SCHRITT 1: WIE FÜHLT SICH LAUTES DENKEN AN?**

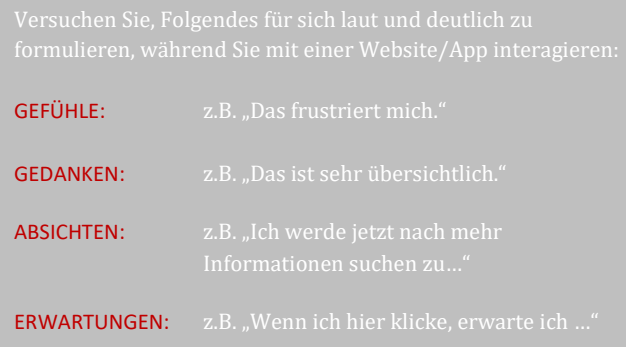

# **SCHRITT 2: MODERIEREN SIE DAS LAUTE DENKEN!**

Versuchen Sie, mehrere Strategien bei einer Testperson anzuwenden, um diese während des Lauten Denkens zu

WIEDERHOLUNGEN: Wiederholen Sie die Aussagen Ihrer oder als Frage "Die Bezeichnung ist irreführend?

ANGEDEUTE FRAGEN: Auf z.B. "Und Sie erwarten ..." oder "Und Ihr

OFFENE FRAGEN: Regen Sie an, Gedanken auszusprechen, z.B. mit

NICKEN, ZUSTIMMEN: Zeigen Sie der Testperson, dass Sie

# **ERLÄUTERUNGEN ZU IHRER AUFGABE**

Sie haben sich eine App heruntergeladen? Sie sind auf eine neue Website gestoßen? Sie wollen etwas online bestellen?

Nutzen Sie gleich die Gelegenheit – und verbalisieren Sie Ihr Vorgehen, während Sie eine selbstgewählte Aufgabe lösen.

### **RÜCKBLICK**

Bitte reflektieren Sie kurz folgende Fragen:

- Wie haben Sie das Verbalisieren erlebt?
- Was konnten Sie (nicht so) leicht verbalisieren?
- Was würde Ihnen helfen, um das Laute Denken zu beginnen und über einige Minuten aufrecht zu halten?

### **ERLÄUTERUNGEN ZU IHRER AUFGABE**

Für Viele ist das Laute Denken ungewohnt und eine neue Erfahrung. Um ein "Verstummen" der Testperson zu vermeiden, gibt es ein paar Strategien, die ein Testleiter anwenden kann.

Wählen Sie eine beliebige Website oder App als Testgegenstand und fragen Sie Kollegen, Bekannte oder Freunde, ob diese kurz Zeit haben, ein paar Aufgaben zu lösen.

Nutzen Sie die Formulierung auf der Vorderseite, um Ihre Testperson in das Laute Denken einzuführen.

## **RÜCKBLICK**

Bitte reflektieren Sie kurz folgende Fragen:

- Welche Strategie(n) war(en) bei Ihrer Testperson besonders erfolgreich?
- Woran könnte es liegen, dass bei Ihrer Testperson eine Strategie besser funktioniert als eine andere?
- Welche Strategie lag Ihnen am besten?

### **WEITERFÜHRENDE INFOS**

- Jakob Nielsen erläutert hier, warum "Lautes Denken" seine Nummer Eins der Methoden ist: http://www.nngroup.com/articles/thinking-aloud-the-1-usability-tool/ [11.04.2018]
- In diesem Video wird deutlich, dass Lautes Denken und Usability-Tests im Allgemeinen überall und schnell durchführbar sind. Auch wenn Lautes Denken hier nicht im klassischen Sinne praktiziert wird, entsteht aus der Interaktion wertvolles Feedback: http://www.youtube.com/watch?v=-h8hUtwkMCE [Titel: Think-Aloud Testing; 11.04.2018]
- Ein sehr ausführliches Buch über Lautes Denken als wissenschaftliche Methode in vielen Disziplinen: Van Someren, M. W., Barnard, Y. F., Sandberg, J. A. C. (1994). The think aloud method. A practical guide to modelling cognitive processes. Academic Press: London.

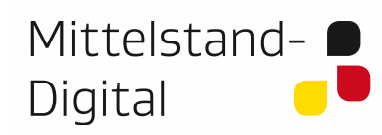

Gefördert durch:

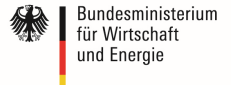

aufgrund eines Beschlusses des Deutschen Bundestages